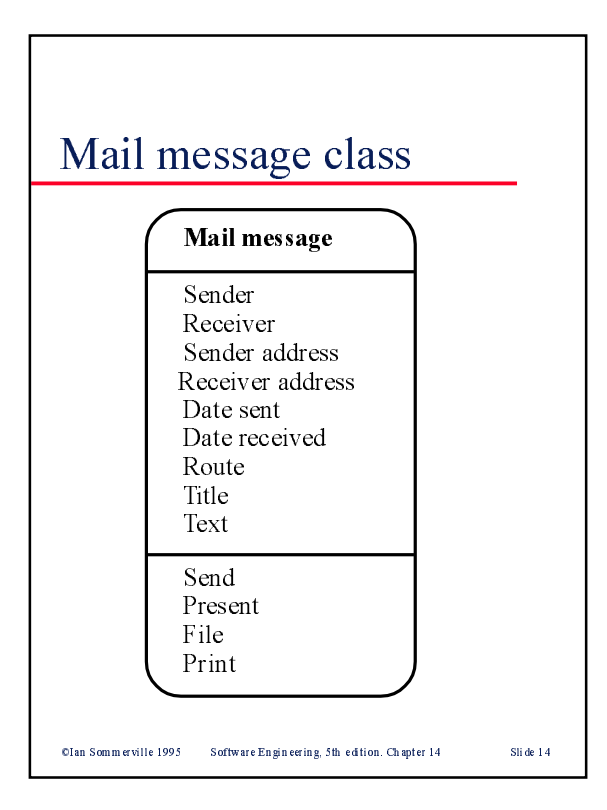

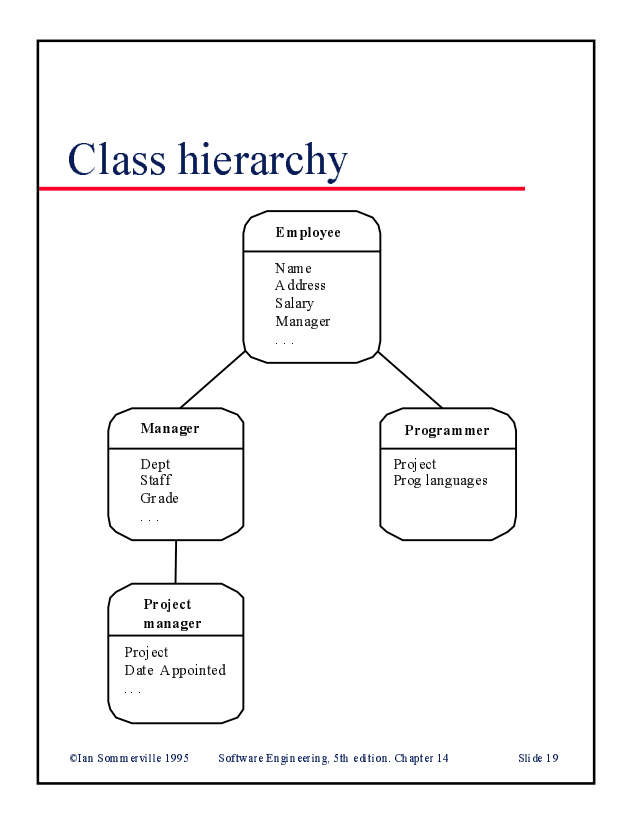

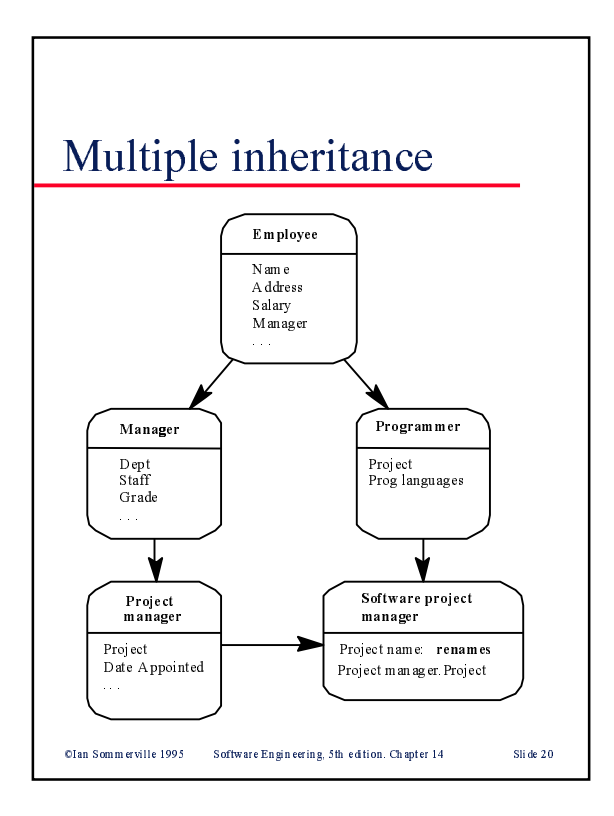

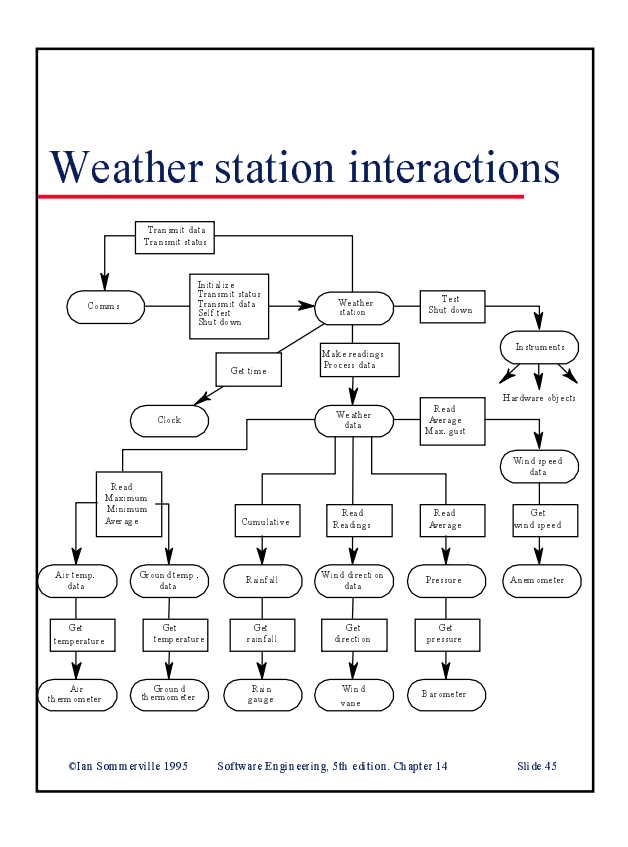

## $C++$  interface design

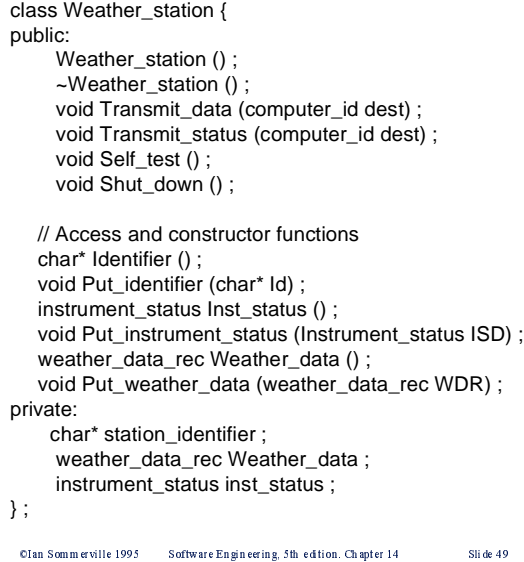

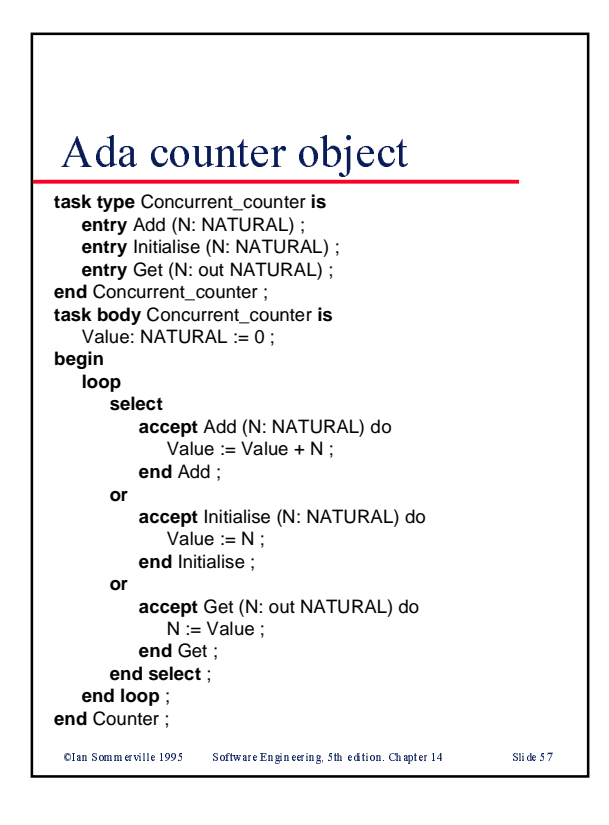